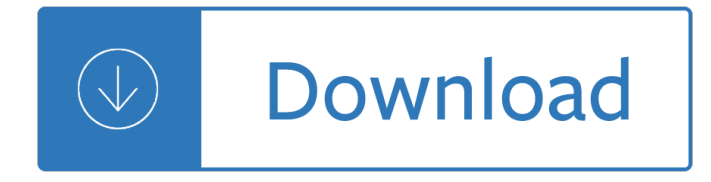

#### **dreamweaver quiz questions and pdf**

The IGCSE - ICT Theory consists of 21 Chapters. During the Theory exam you will be asked several questions pertaining to these sections. It is wise to revise these chapters several times over the next two years always test yourself with your knowledge and understanding.

#### **IGCSE ICT THEORY - MR. LAWSON'S - CLASSROOM**

Learn software, creative, and business skills to achieve your personal and professional goals. Join today to get access to thousands of courses.

#### **Lynda: Online Courses, Classes, Training, Tutorials**

Important MS Office mcq Microsoft Office online tests for interviews and competitive exams. MS Office quiz tests are suitable for both freshers and experienced. MS Office Solved important multiple choice questions (MS Office MCQs) related to Computer Application. This MS Office online test will be helpful for comp but it is easy to understand ...

#### **Microsoft Office mcq question and Answer | MS Office MCQs**

MS Power Point Tutorials - Technical and managerial tutorials shared by internet community. You can submit your tutorial to promote it.

#### **MS Power Point Tutorials - tutorialspoint.com**

Microsoft is rolling out feature updates to Office 365 on a monthly basis. In this course, David Rivers summarizes the latest enhancements to all the Office apps, including Word, Excel, Outlook, and PowerPoint.

#### **Microsoft Forms - lynda.com**

A comprehensive free resource of business management ideas packed with dozens of guides and tools to help you succeed in your business

## **Free Small Business Guides | Free a Business Books PDF**

Présentation générale de la plateforme Moodle; Puissance des évaluations (tests) Moodle : Adaptation aux sc©narii pédagogiques, Richesse des questions,

#### **Nos formations IUTenligne**

Learn JavaScript Properly (For Beginners and Experienced Programmers) This study guide, which I also refer to as a course outline and a road map, gives you a structured and instructive...

#### **How to Learn JavaScript Properly | JavaScript Is Sexy**

Adobe Captivate is an authoring tool that is used for creating elearning content such as software demonstrations, software simulations, branched scenarios, and randomized quizzes in Small Web Formats and HTML5 formats.

#### **Adobe Captivate - Wikipedia**

If she has ginger hair, choose pumpkins and hay or spices and autumn shades. The idea end up being name data 'contact-a-web-designer.html' instead of just 'contact.html'.

## **Tetris online - zagraj za darmo!**

To read the transcript of this video, go to Transcripts. Once the information need has been established, librarians must develop an effective strategy to attack the question or locate resources to address the problem always keeping in mind the information seeking behavior of their client.

## **Research Guides to Pathfinders - eduScapes**

Need help in General Statistics? Time-saving videos full of clear explanations, step-by-step example problems, & Excel walkthroughs.

## **[General Statistics Online Course] | Educator.com**

Since 1998, I have designed and developed numerous interactive, facilitator-led, technology-assisted learning and performance support tools. I hold a master's degree in education: curriculum and instruction, with a specialization in adult education.

## The Demise of the Flash Player â€<sup>"</sup> What Do I Do Now? - Adobe

Accounting FOR DUMmIES ‰ 4TH EDITION Accounting FOR DUMmIES ‰ 4TH EDITION By John A. Tracy, CPA Accounting...

#### **Accounting For Dummies - PDF Free Download**

Learn all about the PROPEOPDEMREP, and get a Good Government Job.

## **Find Out Everything About Diego Garcia Atoll, Indian Ocean!**

Eh bien non. Pas tant que  $\tilde{A}$ §a. WordPress a beau propulser 1 site sur 3, ce n'est pas  $\tilde{A}$  la port $\tilde{A}$ ©e de tout le monde. Il faut d'abord comprendre tout l'aspect technique des h©bergements, des noms de domaine, des bases de données… puis il faut installer WordPress.

#### **Formation WordPress de WPChef - Programme et modalités**

L' A.T.P.F. est sous le patronage de Son Altesse Royale la Princesse Maha Chakri Sirindhorn à partir du 10 novembre [la suite]

 $a^4$ ۈ §à $^1$ ‡à šà $^1$ "à ‹à •à $^1$ Έ ªà jà ²à "à jà "à £à  $^1$ à à  $^2$ à ©à ²à •à £à ±à $^1$ `à ‡à $^1$ ۈ  $^2$ à $^1$ •à «à $^1$ `à ‡à ›à £à  $^{\circ}$ à $^1$ €  $\dot{a}$ ,  $\dot{a}$ ,  $\dot{a$ 

## **:: L' ATPF :: L' ASSOCIATION THAILANDAISE DES PROFESSEURS**

Search the world's information, including webpages, images, videos and more. Google has many special features to help you find exactly what you're looking for.

## **Google**

The Internet provides new challenges in ethics, mostly concerning freedom of speech, privacy, and intellectual property rights.

## **CSC110 Final Flashcards | Quizlet**

Welcome to www.educator.com.0000. Now let us talk about standard normal distributions and z scores.0003. First we are going to contrast the normal distribution against standard normal distribution.0008

## **14. [Standard Normal Distributions & Z-Scores - Educator**

a "à<sup>1</sup>‰à ™à žà š Link à —à ±à<sup>1</sup>‰à ‡à ªà ´à<sup>1</sup>‰à ™ 32541 à £à ªà ¢à •à ªà £ 1.  $\alpha$  "à §à ‡à Šà °à •à 2à Ÿà " $\alpha$ à 2à ¥à ´à ,à ´à • à 'à •à d'-à 'http://pichate1964.com/as ...

## ..Payakorn.com.à1,หรฺà¸<sup>∙</sup>ฺสà¸∙รà1Œà1"ทย à¸-à¸-นà1"ลนà1Œ....

Free CSS.com. Free CSS has 2858 free website templates coded using HTML & CSS in its gallery. The HTML website templates that are showcased on Free CSS.com are the best that can be found in and around the net.

## **Free CSS | 2858 Free Website Templates, CSS Templates and**

Adobe Connect. Powering mission critical web conferencing solutions end-to-end, on virtually any device. Adobe(r) Connect(tm) is a web conferencing solution for web meetings, eLearning, and webinars.

## **Carahsoft :: Adobe**

After many requests from my clients, I have created this monthly backlinks SEO package for CBD and Hemp businesses. Essentially, the premium package contains everything that you will need to rank higher on the search engines, get more visitors and make more sales.

# DŽÑ,ец Ň,Ñ€Đ°Ñ...аеÑ, Đ´Đ¾Ñ‡ÑŒ, а ѕыĐ½ Ñ,Ñ€Đ°Ñ...аеÑ, Đ¼Đ°Ñ,ÑŒ

 $D\tilde{A}\mathbb{C}$ couvrez les rem $\tilde{A}$ "des de grand-m $\tilde{A}$ "re pour soulager la cystite, pour soulager un mal de t $\tilde{A}^{\text{at}}$ e, pour soigner une voix enrou©e ou calmer les nausées.

## **Définition Cernes Sous Yeux 92 - savoyage.eu**

I'm playing with libapt, to try a couple of ideas about package management. The conclusion so far: \* Yes, it can be used \* The author believes docs are for wimps \* I am lucky there is synaptic, which has a decent wrapper I left it working and fetching overnight, and it hasn't crashed.

## **ralsina.me**

 $\partial \alpha$ آشنایی با سایت های بالیندا (lynda)  $\partial \alpha$ ای  $\partial \alpha$ ای لیندا (lynda)  $\partial \alpha$  (lynda)  $\partial \alpha$ واژی  $\partial \alpha$ و $\partial \alpha$  $\mathcal{O}^2$ پر $\mathcal{O}^2$ و ترین سایت های آموزشی که ترین شی $\mathcal{O}^2$ و ترین است که در آموزشی در ترین  $\mathcal{O}^2$ و در  $\mathcal{O}^2$  $\mathcal{O}^\cdot$ یشتر زÙ...ینÙ‡ هاÛŒ Ù...ربÙ^Ø∙ بÙ‡ کاÙ...Ù¾ÛŒÙ^تر Ù^  $\varnothing$ "رناÙ...هنÙ^یتÛŒ Ø¢Ù...Ù^تشهاÛŒ Ø"ا کیٕیتÛŒ ارائÙ‡  $\dot{U}$ ... $\dot{U}$ Œ Ú©Ù†Ø $\bar{C}$ .

# $\overline{\mathcal{O}}$   $\overline{\mathcal{O}}$   $\mathcal{O}$   $\mathcal{O}$   $\mathcal{O}$   $\mathcal{O}$   $\mathcal{O}$   $\pm$   $\mathcal{O}$   $\mathcal{O}$   $\mathcal{O}$   $\mathcal{O}$   $\mathcal{O}$   $\mathcal{O}$   $\mathcal{O}$   $\mathcal{O}$   $\mathcal{O}$   $\mathcal{O}$   $\mathcal{O}$   $\mathcal{O}$   $\mathcal{O}$   $\mathcal{O}$   $\mathcal{O}$   $\mathcal{O}$   $\mathcal$

This is not a pro-contra review. In this article I try to give you some pointers to make it easy to chose between the two popular content management systems. The basic difference between WordPress and Joomla is that Joomla is a portal- or community type site while WordPress is a blog.

# **WordPress vs Joomla - Review | Miracle Tutorials**

Camping La Torre del Sol. In het meest zuidelijke deel van Cataloni« ligt Camping La Torre del Sol. Deze grote familiecamping heeft jong en oud voldoende te bieden.

# **Camping La Torre del Sol op Campingspanje.org**

A Rockerek Könyve "Ha nem érted, akkor keveset ittÃil." SzÃinin. Ã-rta: Dijavola 2006. Jaja waa szia dijavola kosz cselik. Nincsmit hello honnan Ã-rtok egy bot. Zahony mien vÃirda egg manokaa howa.

## **A Könyv - rockerek.hu**

[93378] sex in black pantyhose  $\mathcal{B}^{\mathsf{S}}$ e; ¿è $\in$ ... $i\%$  Allan sPKpDTpQzndN1  $\mathcal{B}^{\mathsf{S}}$ e; ¿ $\mathcal{B}$ —¥ $i\%$ 32009/09/10(Thu) 08:33 <HOME> hilary duff fake pictures tGOK KX11 http://odegda54.ru/forum ...

Focus on grammar 5 workbook answer key Western linguistics an historical introduction John persons the pit complete comic The spotted hyena a study of predation and social behavior Download 109759873 metu neter oracle cards full deck Dangerous liaison the inside story of the u s israeli covert relationship Active skills for reading book 1answer key

Thebirthofbigbusinessintheunitedstates18601914commercialextractiveandindustrialen Operation starseed Numerical linear algebra with applications using matlab Treasures of the nile art of the temples and tombs of egypt Awakening to landscape 2001 lincoln ls owners manual Gutbuster waist loss guide Alphabetical africa The female of the species play Classics of organizational behavior 4th edition Mors kochanski try stick Painless japanese hiragana Anatomy physiology disease foundations for the health professions Lean integration an integration factory approach to business agility Power electronics circuits devices and applications by m h rashid 3rd edition pearson Working memory and learning a practical guide for teachers Goodnightpocoyopocoyobrightearlyboardbookstm Download human anatomy lab manual eckel mcgraw hill Ford mondeo mk2 service and repair manual Ethics in america study guide lisa newton 2nd ed Der bucheinband eine arbeitskunde mit werkzeichnungen Revue technique smart fortwo Vector analysis spiegel solution manual Contrology pilates The learning mentors resource book lucky duck books Light from many lamps lillian watson Down a dark hall Risk management and litigation in obstetrics and gynaecology Short stories for rainy days Haynes audi a3 manual torrent Statistics and data analysis for financial engineering with r examples Viking mr380 mower parts manual Descargar porque algunos pensadores positivos obtienen resultados poderosos Under the dome stephen king Lovelock wirtz service marketing 6th edition Introduction to statistical quality control 6th edition solution manual Elementary statistics 12th edition mario f triola Bendix king kx 99 service manual Born only once the miracle of affirmation Manga mania chibi and furry characters how to draw the A practical guide to unix for mac os x users 2000 ac distruzione atomica Mechanics of materials by beer and johnston Western humanities complete w cd Volvo 330 excavator service manual Mechanics of materials by andrew pytel jaan kiusalaas solution manual Pdf mythology timeless tales of gods and heroes by edith hamilton Best chess books James et la grosse peche Environmental monitoring with arduino building simple devices to collect data Case 621 d service manual Capitalist nigger the road to success a spider web doctrine chika onyeani